Cloud AutoML Vision Object [Detection](https://cloud.google.com/vision/automl/object-detection/docs/)

# Method: projects.locations.models.deploy

Deploys a model. If a model is already deployed, deploying it with the same parameters has no effect. Deploying with different parametrs (as e.g. changing

[node\_number]

[google.cloud.automl.v1beta1.ImageObjectDetectionModelDeploymentMetadata.node\_number]) will reset the deployment state without pausing the model's availability.

Only applicable for Text Classification, Image Object Detection, Tables, and Image Segmentation; all other domains manage deployment automatically.

Returns an empty response in the response (https://cloud.google.com/vision/automl/object[detection/docs/reference/rest/v1beta1/projects.locations.operations#Operation.FIELDS.response\)](https://cloud.google.com/vision/automl/object-detection/docs/reference/rest/v1beta1/projects.locations.operations#Operation.FIELDS.response) field when it completes.

HTTP request

POST https://automl.googleapis.com/v1beta1/{name}:deploy

## Path parameters

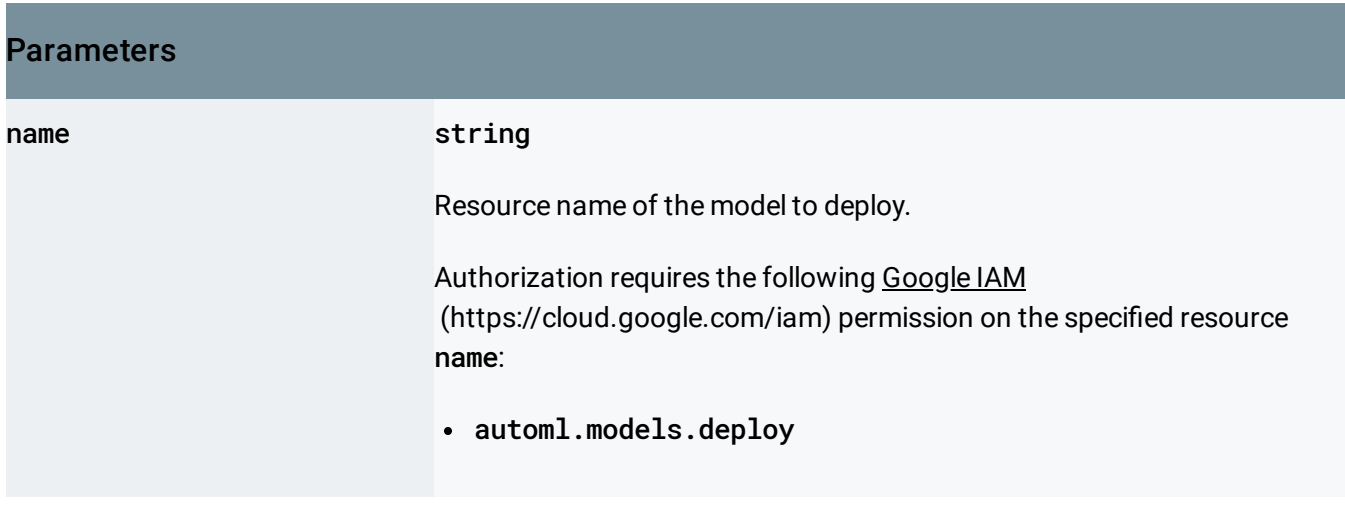

## Request body

The request body contains data with the following structure:

```
JSON representation
{
 // Union field model_deployment_metadata can be only one of the following:
  "imageObjectDetectionModelDeploymentMetadata": {
    object (ImageObjectDetectionModelDeploymentMetadata (https://cloud.google.com/vision/aut
 },
  "imageClassificationModelDeploymentMetadata": {
    object (ImageClassificationModelDeploymentMetadata (https://cloud.google.com/vision/auto
 },
  "imageSegmentationModelDeploymentMetadata": {
   object (ImageSegmentationModelDeploymentMetadata (https://cloud.google.com/vision/automl
  }
  // End of list of possible types for union field model_deployment_metadata.
}
```
#### Fields

Union field model\_deployment\_metadata. The per-domain specific deployment parameters. model\_deployment\_metadata can be only one of the following:

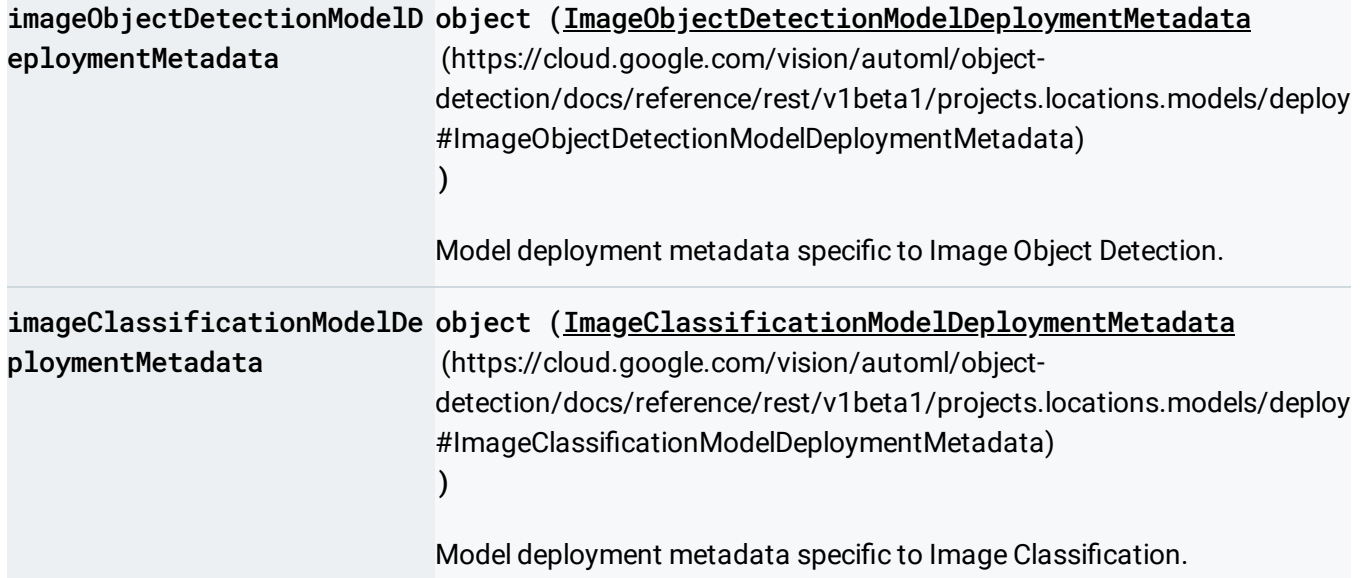

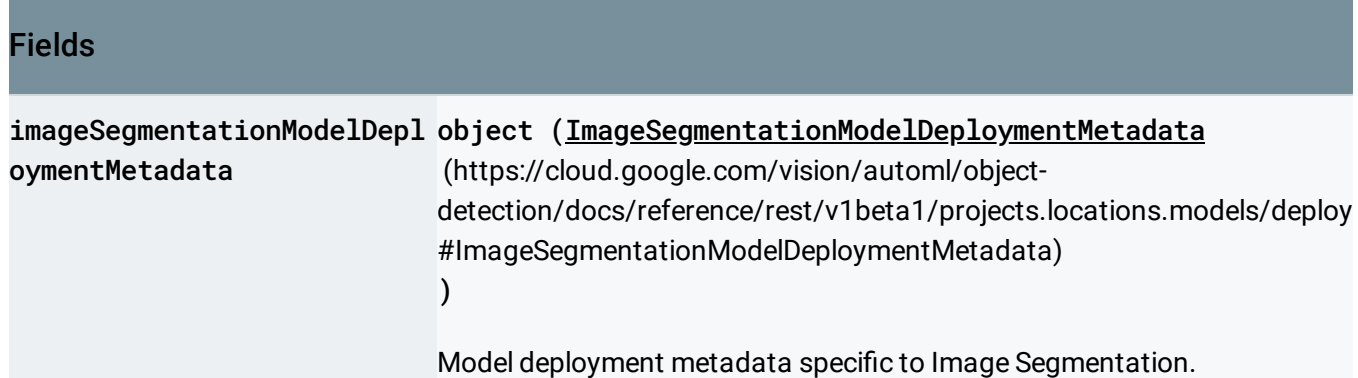

#### Response body

.

If successful, the response body contains an instance of Operation (https://cloud.google.com/vision/automl/object[detection/docs/reference/rest/v1beta1/projects.locations.operations#Operation\)](https://cloud.google.com/vision/automl/object-detection/docs/reference/rest/v1beta1/projects.locations.operations#Operation)

## Authorization Scopes

Requires the following OAuth scope:

https://www.googleapis.com/auth/cloud-platform

For more information, see the Authentication Overview [\(https://cloud.google.com/docs/authentication/\)](https://cloud.google.com/docs/authentication/).

## <span id="page-2-0"></span>ImageObjectDetectionModelDeploymentMetadata

Model deployment metadata specific to Image Object Detection.

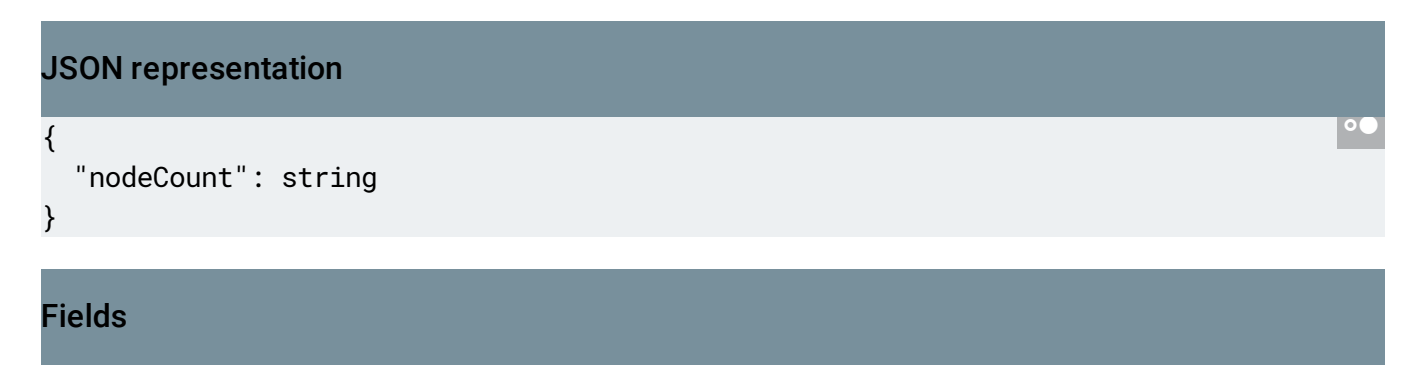

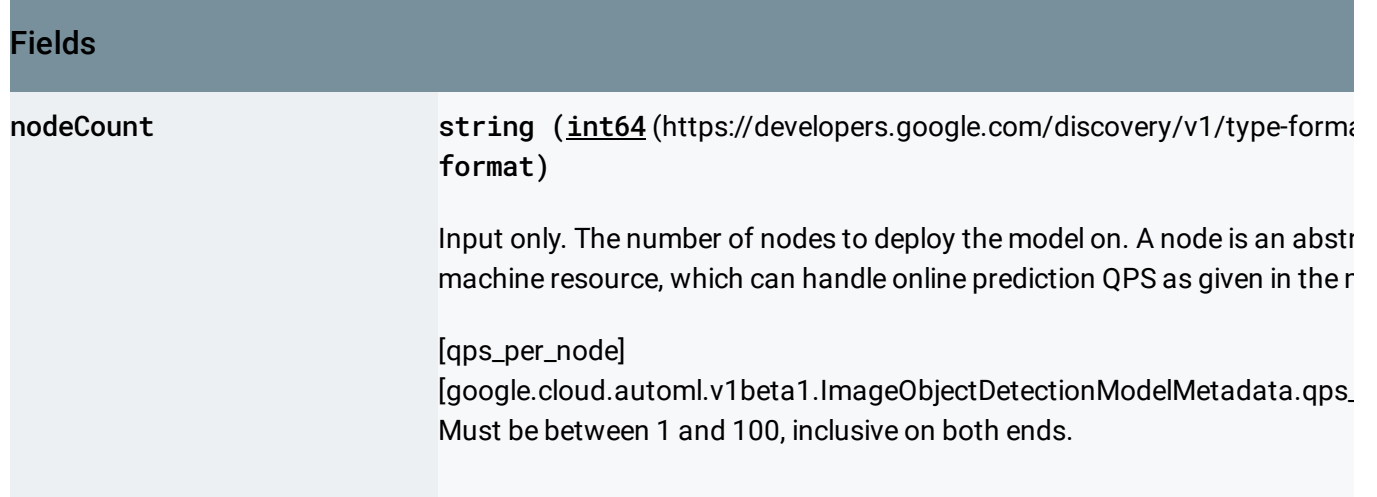

# <span id="page-3-0"></span>ImageClassificationModelDeploymentMetadata

Model deployment metadata specific to Image Classification.

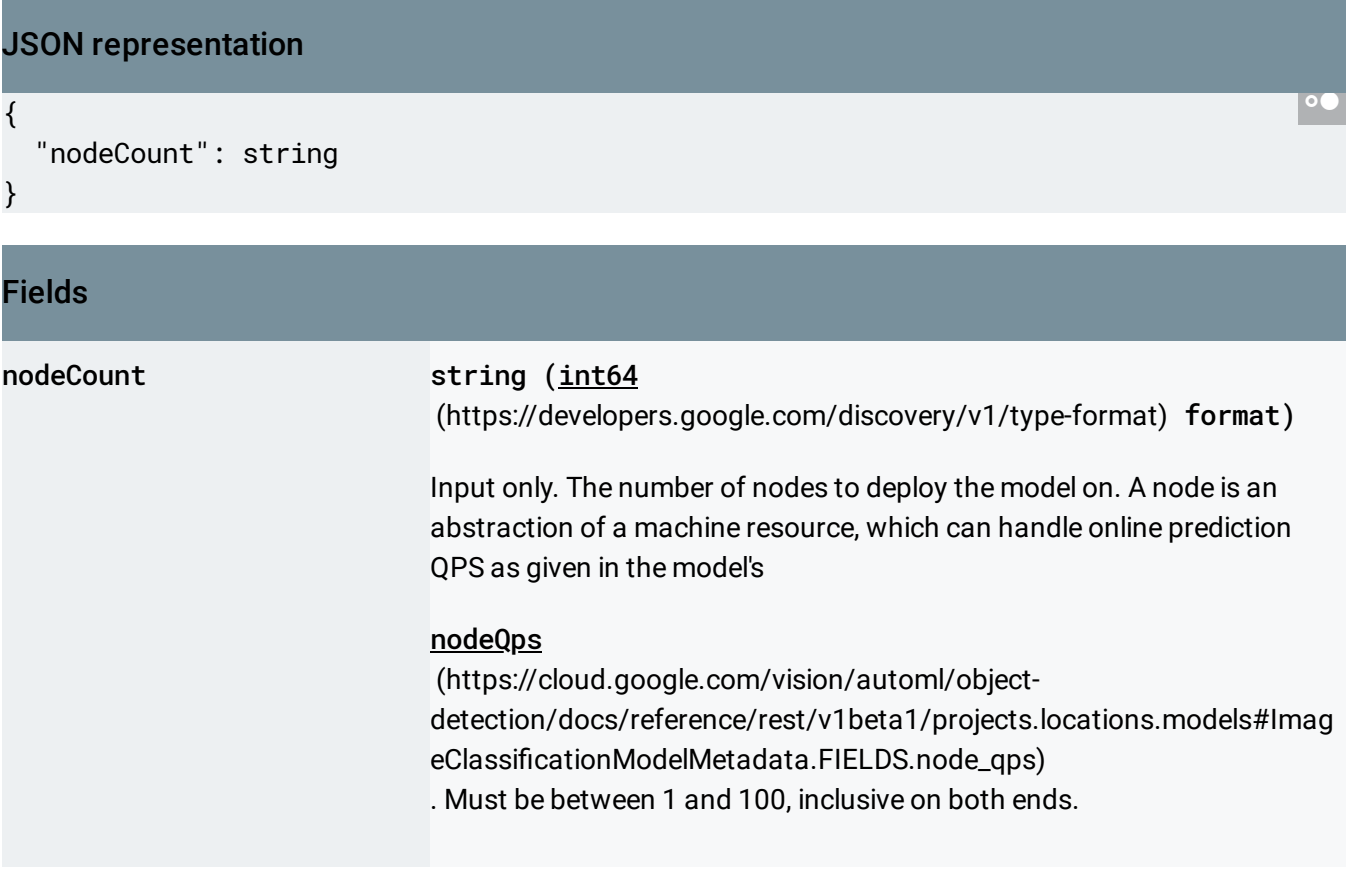

# <span id="page-3-1"></span>ImageSegmentationModelDeploymentMetadata

#### Model deployment metadata specific to Image Segmentation.

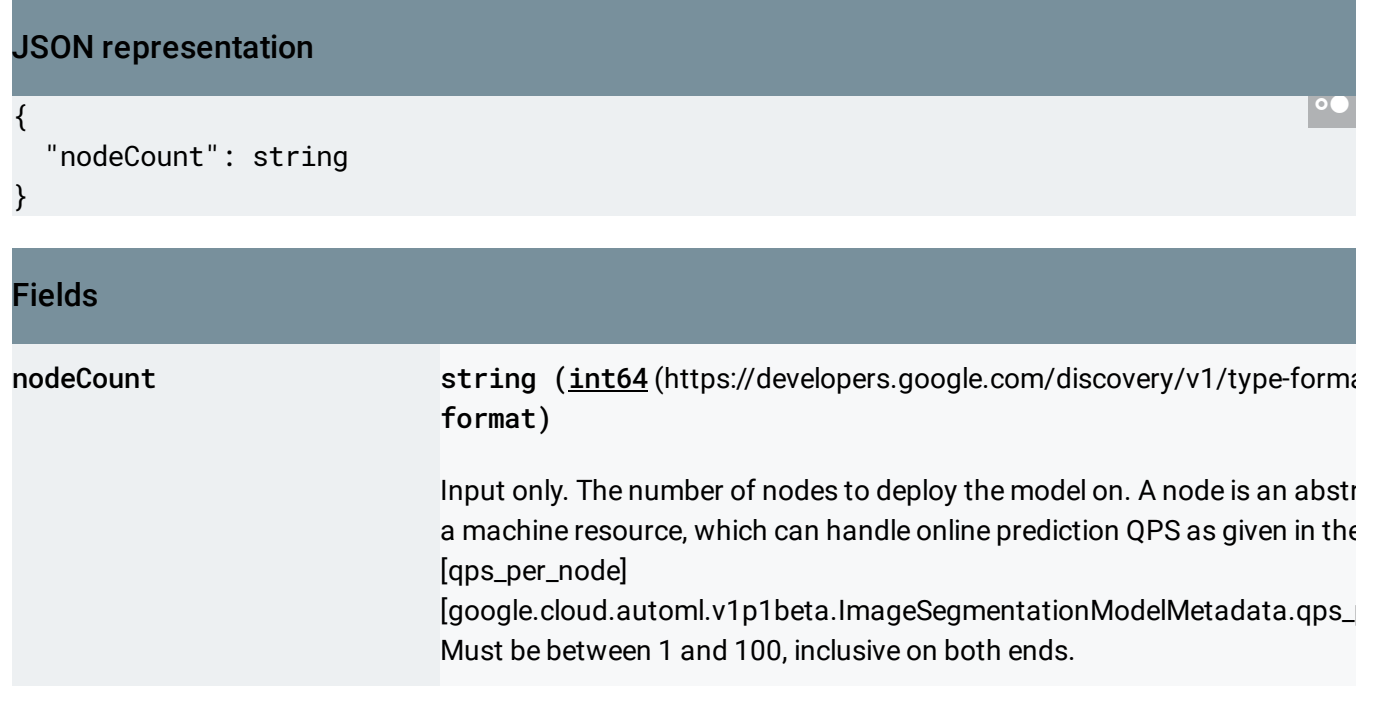

Except as otherwise noted, the content of this page is licensed under the Creative Commons Attribution 4.0 License [\(https://creativecommons.org/licenses/by/4.0/\)](https://creativecommons.org/licenses/by/4.0/)*, and code samples are licensed under the Apache 2.0 License* [\(https://www.apache.org/licenses/LICENSE-2.0\)](https://www.apache.org/licenses/LICENSE-2.0)*. For details, see our Site Policies* [\(https://developers.google.com/terms/site-policies\)](https://developers.google.com/terms/site-policies)*. Java is a registered trademark of Oracle and/or its aliates.*

*Last updated October 14, 2019.*